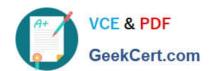

# C\_TB1200\_90<sup>Q&As</sup>

SAP Certified Application Associate - SAP Business One 9.0

# Pass SAP C\_TB1200\_90 Exam with 100% Guarantee

Free Download Real Questions & Answers PDF and VCE file from:

https://www.geekcert.com/c\_tb1200\_90.html

100% Passing Guarantee 100% Money Back Assurance

Following Questions and Answers are all new published by SAP Official Exam Center

- Instant Download After Purchase
- 100% Money Back Guarantee
- 365 Days Free Update
- 800,000+ Satisfied Customers

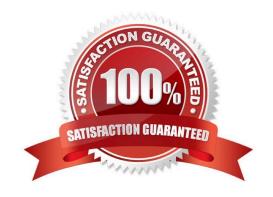

## https://www.geekcert.com/c\_tb1200\_90.html 2024 Latest geekcert C\_TB1200\_90 PDF and VCE dumps Download

#### **QUESTION 1**

You have just created two identical purchase orders for the same vendor in the SAP Business One system. You do not need one of them. What is the best way to correct this mistake?

- A. Delete the rows and save the document for the future when you want to order items from the vendor.
- B. Change the quantity in the purchase order to zero.
- C. Delete the purchase order to remove it from the system immediately.
- D. Since no target document exists, cancel the purchase order.

Correct Answer: D

#### **QUESTION 2**

The client wants to continue the numbering of invoices from the legacy system, so that there are no gaps in the numbering. Additionally, sales quotations are issued by multiple employees, and the numbering of sales quotations should continue for each employee. How can both these requirements be implemented in SAP Business One?

- A. In each user account, set the first and last document numbers for each document type.
- B. Set the first invoice number using the document numbering function. In the same function create multiple numbering series for sales quotations.
- C. Set the first number for each type of document using the document numbering function.
- D. Using the document settings function, set one document numbering range for invoices, and multiple ranges for sales quotation documents.

Correct Answer: B

#### **QUESTION 3**

A user runs the payment wizard. Unexpectedly, not all of the open A/ P invoices to pay are presented in the recommendation step.

What can be the reasons for that? (Choose two)

- A. The A/P invoice is not in the date range that the user selected.
- B. The user did not choose the appropriate payment method in the Payment Wizard selection criteria.
- C. The user entered a number of tolerance days in the wizard parameters.
- D. The vendor\\'s payment terms are cash basic.

Correct Answer: AB

## https://www.geekcert.com/c\_tb1200\_90.html 2024 Latest geekcert C\_TB1200\_90 PDF and VCE dumps Download

#### **QUESTION 4**

When you save a sales order for inventory items, the quantity for these items increases the...

- A. Available quantity
- B. Committed quantity
- C. Ordered quantity
- D. In stock quantity

Correct Answer: B

#### **QUESTION 5**

KG Products creates flat-pack furniture. In their production process, they want an employee to quality-check each component and enter their employee code as a sign off on each component. How can this requirement be implemented?

A. Use a Production Order with the type Special. This allows multiple employees to update the production order at each stage.

- B. Add a user-defined field to the Bill of Materials row where the employees can sign off each component.
- C. Add a user-defined field to the Production Order row. The employees can enter data into this field to sign-off each component.
- D. The employees can enter data into the \\'Comments\\' field in the Bill of Materials to sign-off each component.

Correct Answer: C

C TB1200 90 VCE Dumps

C TB1200 90 Exam Questions C TB1200 90 Braindumps